## Package 'catch'

January 4, 2021

Title Covariate-Adjusted Tensor Classification in High-Dimensions

Version 1.0.1

Description Performs classification and variable selection on high-dimensional tensors (multidimensional arrays) after adjusting for additional covariates (scalar or vectors) as CATCH model in Pan, Mai and Zhang (2018) <arXiv:1805.04421>. The lowdimensional covariates and the high-dimensional tensors are jointly modeled to predict a categorical outcome in a multi-class discriminant analysis setting. The Covariate-Adjusted Tensor Classification in High-dimensions (CATCH) model is fitted in two steps: (1) adjust for the covari-

ates within each class; and (2) penalized estimation with the adjusted tensor us-

ing a cyclic block coordinate descent algorithm. The package can provide a solution path for tuning parameter in the penalized estimation step. Special case of the CATCH model includes linear discriminant analysis model and matrix (or tensor) discriminant analysis without covariates.

**Depends**  $R$  ( $>= 3.1.1$ )

License GPL-2

Encoding UTF-8

LazyData true

Imports tensr, Matrix, MASS, methods

NeedsCompilation yes

Author Yuqing Pan <yuqing.pan@stat.fsu.edu>, Qing Mai <mai@stat.fsu.edu>, Xin Zhang <henry@stat.fsu.edu>

Maintainer Yuqing Pan <yuqing.pan@stat.fsu.edu>

Repository CRAN

Date/Publication 2021-01-04 17:10:02 UTC

## R topics documented:

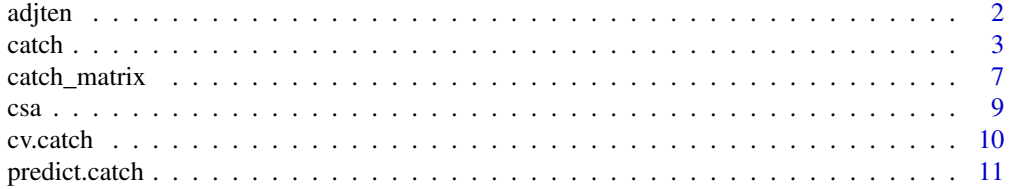

<span id="page-1-0"></span>2 adjtention of the control of the control of the control of the control of the control of the control of the control of the control of the control of the control of the control of the control of the control of the control

#### **Index** 2008 **[14](#page-13-0)**

<span id="page-1-1"></span>adjten *Adjust tensor for covariates.*

#### Description

Adjusts tensor with respect to covariates to achieve a more accurate performance. Tensor depends on the covariates through a linear regression model. The function returns the coefficients of covariates in regression and adjusted tensor list for further classifier modeling. It estimates coefficients based on training data, and then adjusts training tensor. When testing data is provided, the function will automatically adjust testing data by learned coefficients as well.

## Usage

 $adjten(x, z, y, testx = NULL, testz = NULL, is.centered = FALSE)$ 

#### Arguments

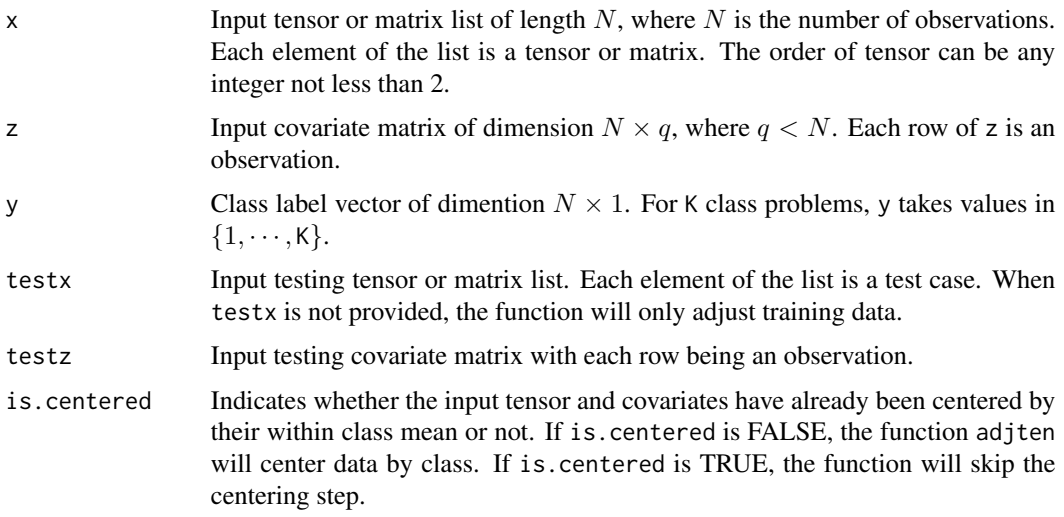

#### Details

The model CATCH assumes the linear relationship bewteen covariates and tensor as

$$
\mathbf{X} = \boldsymbol{\mu}_k + \boldsymbol{\alpha} \times_{M+1} \mathbf{Z} + \mathbf{E},
$$

where  $\alpha$  is the matrix of estimated coefficient of covariates. The function removes the effects of covariates on response variable through tensor and obtain  $X - \alpha \overline{\times}_{M+1} Z$  as adjusted tensor to fit tensor discriminant analysis model.

In estimating  $\alpha$ , which is the alpha in the package, [adjten](#page-1-1) first centers both tensor and covariates within their individual classes, then performs tensor response regression which regresses  $X$  on  $Z$ .

#### <span id="page-2-0"></span>catch 3

## Value

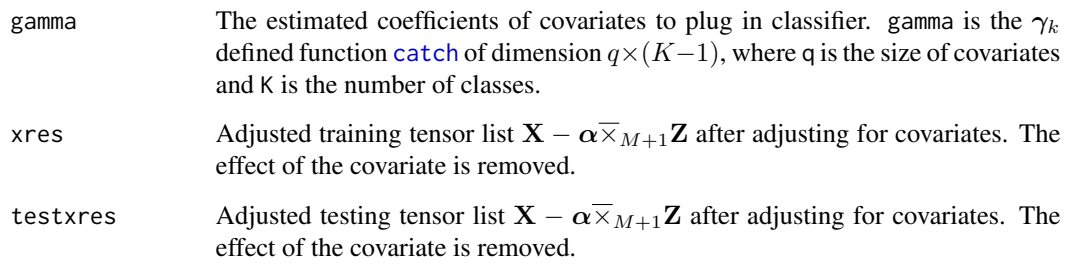

#### Author(s)

Yuqing Pan, Qing Mai, Xin Zhang

## References

Pan, Y., Mai, Q., and Zhang, X. (2018) *Covariate-Adjusted Tensor Classification in High-Dimensions*, arXiv:1805.04421.

## See Also

[catch](#page-2-1)

## Examples

```
n <- 20
p \le -4k \leq -2nvars <- p*p*p
x \leftarrow \text{array}(list(), n)vec_x <- matrix(rnorm(n*nvars),nrow=n,ncol=nvars)
vec_x[1:10,] <- vec_x[1:10,]+2
z <- matrix(rnorm(n*2),nrow=n,ncol=2)
z[1:10,] <- z[1:10,]+0.5
y \leftarrow c(rep(1,10),rep(2,10))for (i \text{ in } 1:n)x[[i]] \leftarrow array(vec_x[i],],dim=c(p,p,p))}
obj <- adjten(x, z, y)
```
<span id="page-2-1"></span>catch *Fit a CATCH model and predict categorical response.*

#### Description

The catch function solves classification problems and selects variables by fitting a covariateadjusted tensor classification in high-dimensions (CATCH) model. The input training predictors include two parts: tensor data and low dimensional covariates. The tensor data could be matrix as a special case of tensor. In catch, tensor data should be stored in a list form. If the dataset contains no covariate, catch can also fit a classifier only based on the tensor predictors. If covariates are provided, the method will adjust tensor for covariates and then fit a classifier based on the adjusted tensor along with the covariates. If users specify testing data at the same time, predicted response will be obtained as well.

#### Usage

```
catch(x, z = NULL, y, testx = NULL, testz = NULL, null = 100,lambda.factor = ifelse((nobs - nclass) \leq nvars, 0.2, 1E-03),lambda = NULL, dfmax = nobs, pmax = min(dfmax * 2 + 20, nvars),pf = rep(1, nvars), eps = 1e-04, maxit = 1e+05, sml = 1e-06,verbose = FALSE, perturb = NULL)
```
#### Arguments

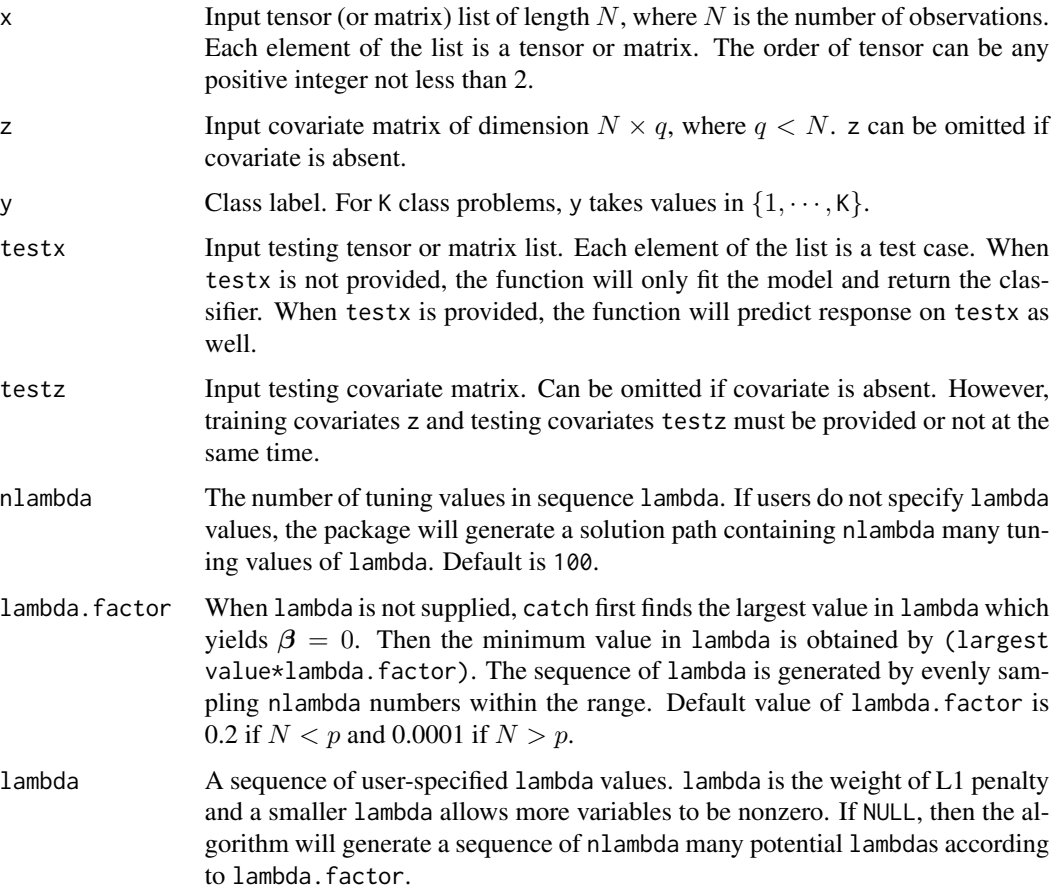

<span id="page-4-0"></span>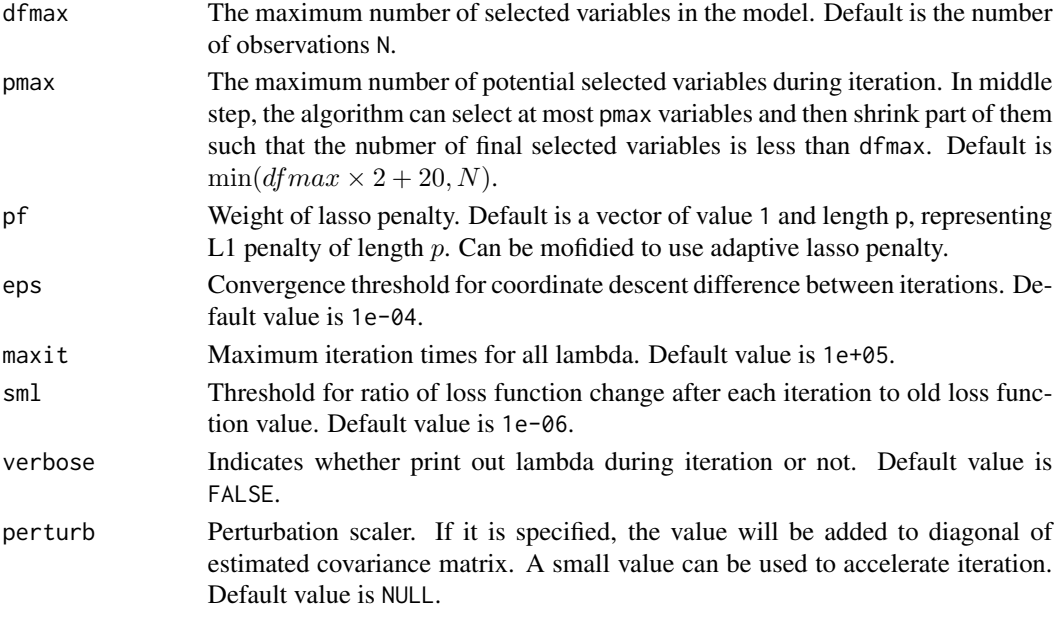

#### Details

The [catch](#page-2-1) function fits a linear discriminant analysis model as follows:

$$
\mathbf{Z}|(Y=k) \sim N(\boldsymbol{\phi_k}, \boldsymbol{\psi}),
$$

$$
\mathbf{X}|(\mathbf{Z}=\mathbf{z},Y=k) \sim TN(\boldsymbol{\mu}_k+\boldsymbol{\alpha}\bar{\times}_{M+1}\mathbf{z},\boldsymbol{\Sigma}_1,\cdots,\boldsymbol{\Sigma}_M).
$$

The categorical response is predicted from the estimated Bayes rule:

$$
\widehat{Y} = \arg \max_{k=1,\cdots,K} a_k + \boldsymbol{\gamma}_k^T \mathbf{Z} + \langle \boldsymbol{\beta}_k, \mathbf{X} - \boldsymbol{\alpha} \overline{\times}_{M+1} \mathbf{Z} \rangle,
$$

where X is the tensor, Z is the covariates,  $a_k$ ,  $\gamma_k$  and  $\alpha$  are parameters estimated by CATCH. A detailed explanation can be found in reference. When Z is not NULL, the function will first adjust tensor on covariates by modeling

$$
\mathbf{X} = \boldsymbol{\mu}_k + \boldsymbol{\alpha} \overline{\times}_{M+1} \mathbf{Z} + \mathbf{E},
$$

where E is an unobservable tensor normal error independent of Z. Then [catch](#page-2-1) fits model on the adjusted training tensor  $X - \alpha \overline{\times}_{M+1} Z$  and makes predictions on testing data by using the adjusted tensor list. If Z is NULL, it reduces to a simple tensor discriminant analysis model.

The coefficient of tensor  $\beta$ , represented by beta in package, is estimated by

$$
\min_{\boldsymbol{\beta}_2,\ldots,\boldsymbol{\beta}_K}\left[\sum_{k=2}^K\left(\langle\boldsymbol{\beta}_k,[\boldsymbol{\beta}_k;\widehat{\boldsymbol{\Sigma}}_1,\ldots,\widehat{\boldsymbol{\Sigma}}_M]\rangle-2\langle\boldsymbol{\beta}_k,\widehat{\boldsymbol{\mu}}_k-\widehat{\boldsymbol{\mu}}_1\rangle\right)+\lambda\sum_{j_1\ldots j_M}\sqrt{\sum_{k=2}^K\beta_{k,j_1\ldots j_M}^2}\right].
$$

When response is multi-class, the group lasso penalty over categories is added to objective function through parameter lambda, and it reduces to a lasso penalty in binary problems.

The function [catch](#page-2-1) will predict categorical response when testing data is provided. If testing data is not provided or if one wishes to perform prediction separately, [catch](#page-2-1) can be used to only fit model with a catch object outcome. The object outcome can be combined with the adjusted tensor list from [adjten](#page-1-1) to perform prediction by [predict.catch](#page-10-1).

## <span id="page-5-0"></span>Value

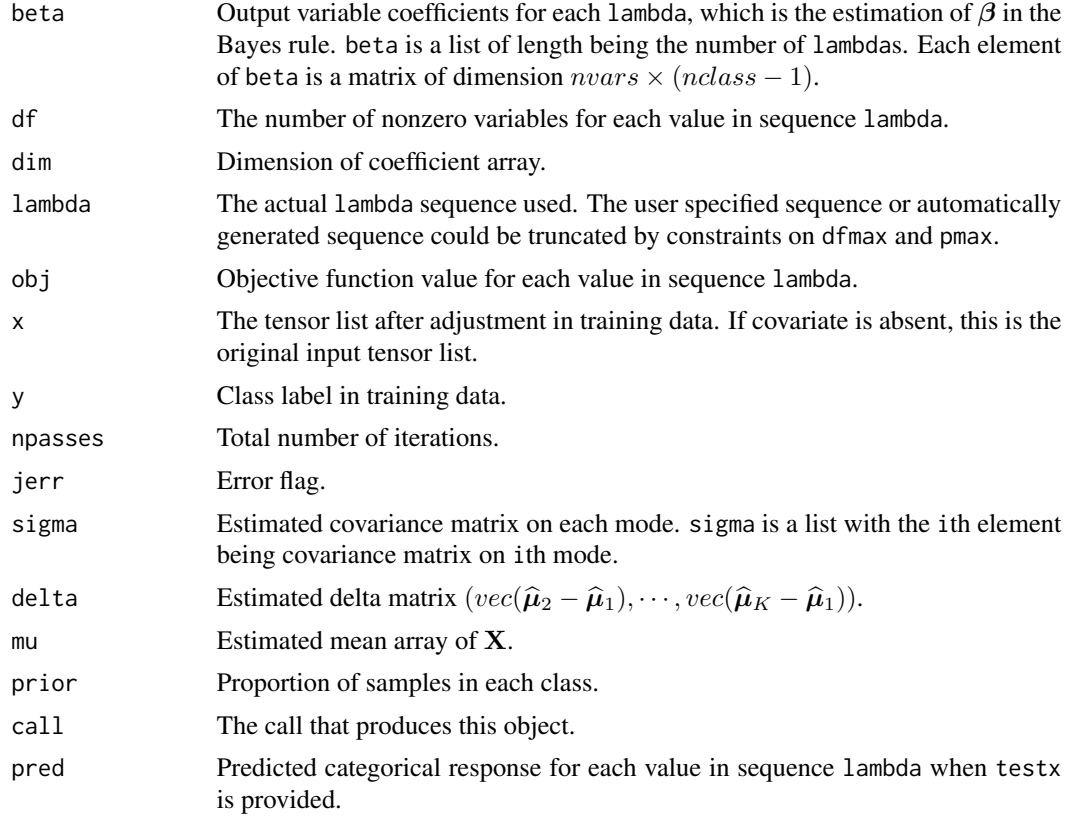

## Author(s)

Yuqing Pan, Qing Mai, Xin Zhang

## References

Pan, Y., Mai, Q., and Zhang, X. (2018) *Covariate-Adjusted Tensor Classification in High-Dimensions*, arXiv:1805.04421.

## See Also

[cv.catch](#page-9-1), [predict.catch](#page-10-1), [adjten](#page-1-1)

## Examples

```
#without prediction
n < -20p \le -4k \leq -2nvars <- p*p*p
x \leftarrow \text{array}(list(), n)vec_x <- matrix(rnorm(n*nvars), nrow=n, ncol=nvars)
```
## <span id="page-6-0"></span>catch\_matrix 7

```
vec_x[1:10,] <- vec_x[1:10,]+2
z <- matrix(rnorm(n*2), nrow=n, ncol=2)
z[1:10,] <- z[1:10,]+0.5
y <- c(rep(1,10),rep(2,10))
for (i in 1:n){
  x[[i]] \leftarrow array(vec_x[i],],dim=c(p,p,p))}
obj <- catch(x,z,y=y)
```
<span id="page-6-1"></span>

catch\_matrix *Fit a CATCH model for matrix and predict categorical response.*

#### Description

Fits a classifier for matrix data. catch\_matrix is a special case of [catch](#page-2-1) when each observation  $\mathbf{X}_i$  is a matrix. Different from [catch](#page-2-1) takes list as input, data need to be formed in an array to call the function (see arguments). The function will perform prediction as well.

#### Usage

```
catch_matrix(x, z = NULL, y, testx = NULL, testz = NULL, ...)
```
## Arguments

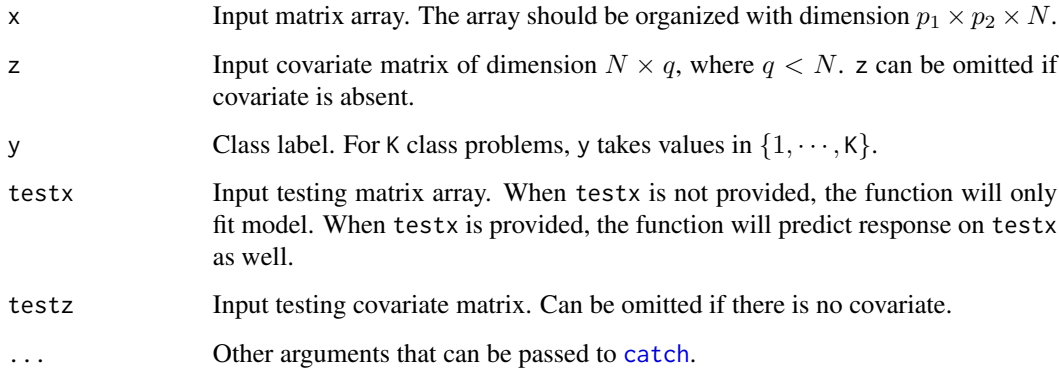

#### Details

The function fits a matrix classifier as a special case of [catch](#page-2-1). The fitted model and predictions should be identical to [catch](#page-2-1) when matrix data is provided. Input matrix should be organized as three-way array where sample size is the last dimension. If the matrix is organized in a list, users can either reorganize it or use [catch](#page-2-1) directly to fit model, which takes a matrix or tensor list as input and has the same output as [catch\\_matrix](#page-6-1).

## <span id="page-7-0"></span>Value

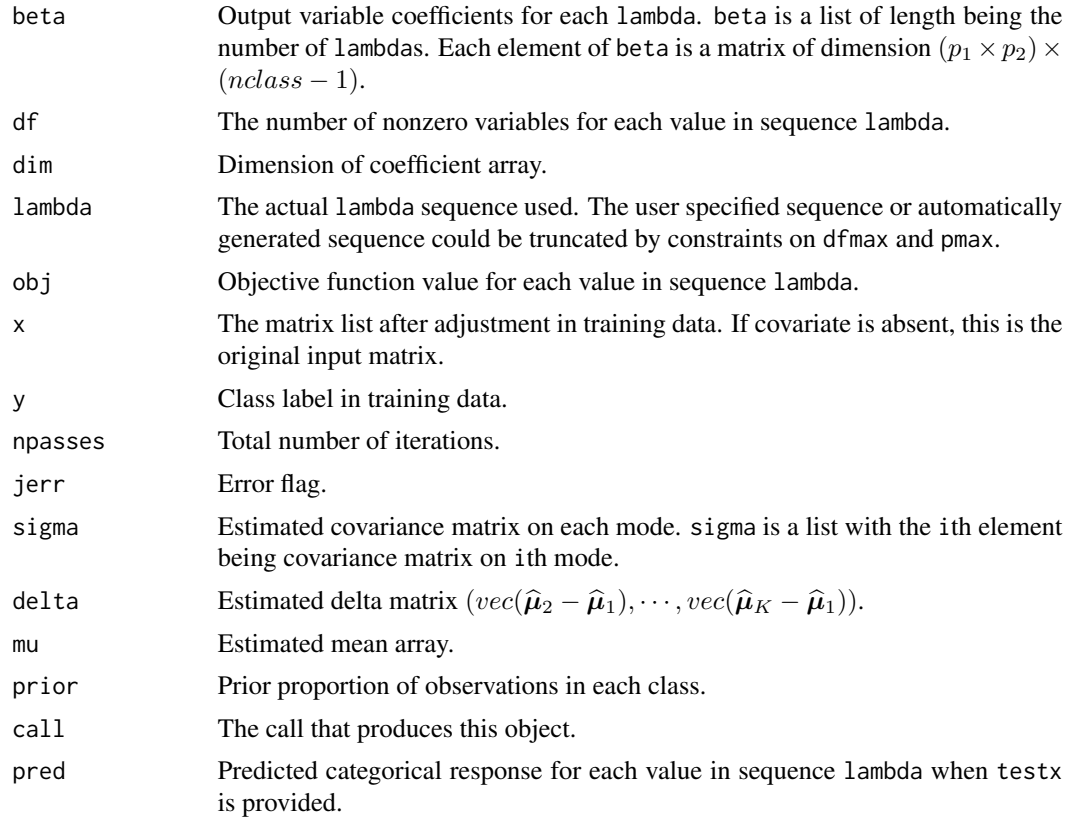

## Author(s)

Yuqing Pan, Qing Mai, Xin Zhang

## References

Pan, Y., Mai, Q., and Zhang, X. (2018) *Covariate-Adjusted Tensor Classification in High-Dimensions*, arXiv:1805.04421.

## See Also

[catch](#page-2-1)

## Examples

```
#without prediction
n <- 20
p \le -4k \leq -2nvars <- p*p
x=array(rnorm(n*nvars),dim=c(p,p,n))
x[,,11:20]=x[,,11:20]+0.3
```

```
z <- matrix(rnorm(n*2), nrow=n, ncol=2)
z[1:10,] <- z[1:10,]+0.5
y <- c(rep(1,10),rep(2,10))
obj <- catch_matrix(x,z,y=y)
```
#### csa *Colorimetric sensor array (CSA) data*

#### Description

A dataset collected from a series of CSA experiments to identify volatile chemical toxicants (VCT). Chemical dyes were exposed to VCT under different concentration conditions and colors of dyes were recorded to identify the class of VCT. There are two concentration conditions PEL (permissible exposure level) and IDLH (immediately dangerous to life of health).

#### Usage

data(csa)

#### Format

Two lists, *PEL* and *IDLH*, and a numeric vector *y*. Each list contains 147 matrices of dimension  $36 \times 3$ .

PEL A list of matrices containing the observations after exposure at PEL.

IDLH A list of matrices containing the observations after exposure at IDLH level.

y Class label ranging from 1 to 21.

#### Details

This dataset is provided in the Supplementary matrial of Zhong (2015). In each concentration case, there are 147 observations and 21 classes. We reorganize the data into a list to be directly called by catch. For matrices in the list, each row represents a dye and the three columns correspond to red, green and blue.

#### Source

Wenxuan Zhong and Kenneth S. Suslick (2015). "Matrix discriminant analysis with application to colorimetric sensor array data" *Technometrics* 57(4), 524–534.

#### Description

Performs k-fold cross validation for CATCH and returns the best tuning parameter  $\lambda$  in the userspecified or automatically generated choices.

## Usage

```
cv.catch(x, z = NULL, y, n folds = 5, lambda = NULL,lambdaopt = "min", \ldots)
```
## Arguments

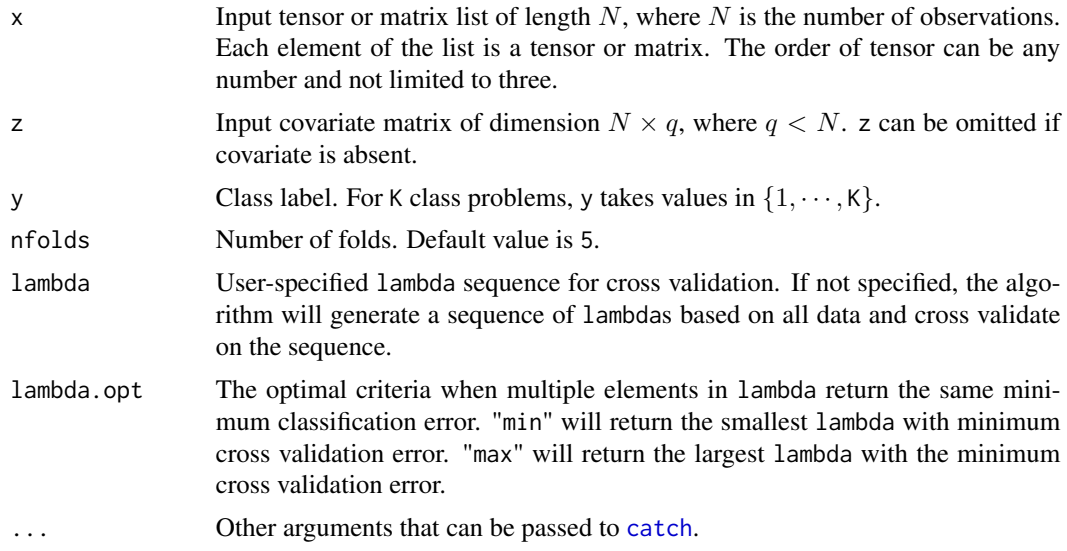

#### Details

The function [cv.catch](#page-9-1) runs function [catch](#page-2-1) nfolds+1 times. The first one fits model on all data. If lambda is specified, it will check if all lambda satisfies the constraints of dfmax and pmax in [catch](#page-2-1). If not, a lambda sequence will be generated according to lambda.factor in [catch](#page-2-1). Then the rest nfolds many replicates will fit model on nfolds-1 many folds data and predict on the omitted fold, repectively. Return the lambda with minimum average cross validation error and the largest lambda within one standard error of the minimum.

#### Value

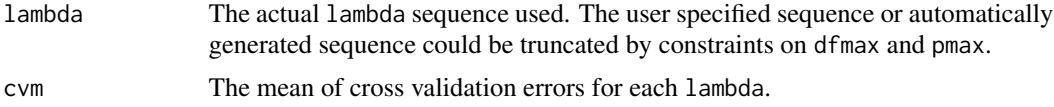

## <span id="page-10-0"></span>predict.catch 11

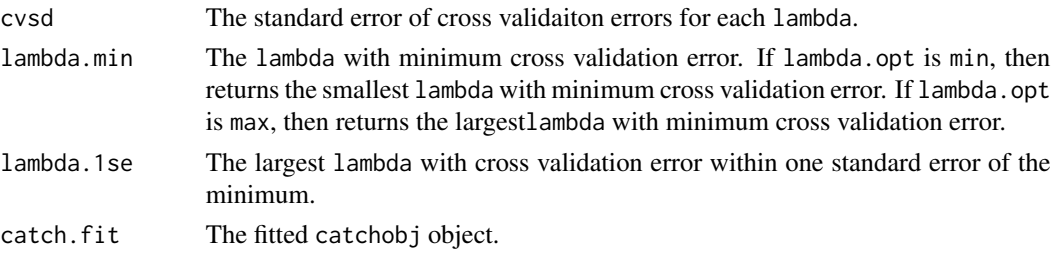

#### Author(s)

Yuqing Pan, Qing Mai, Xin Zhang

## References

Pan, Y., Mai, Q., and Zhang, X. (2018) *Covariate-Adjusted Tensor Classification in High-Dimensions*, arXiv:1805.04421.

#### See Also

[catch](#page-2-1)

#### Examples

```
n < - 20p \le -4k < -2nvars <- p*p*p
x \leftarrow \text{array}(list(), n)vec_x <- matrix(rnorm(n*nvars), nrow=n, ncol=nvars)
vec_x[1:10,] <- vec_x[1:10,]+2
z <- matrix(rnorm(n*2),nrow=n,ncol=2)
z[1:10,] <- z[1:10,]+0.5
y <- c(rep(1,10),rep(2,10))
for (i in 1:n){
  x[[i]] \leftarrow array(vec_x[i],], dim=c(p,p,p))}
objcv <- cv.catch(x, z, y=y)
```
<span id="page-10-1"></span>predict.catch *Predict categorical responses.*

#### Description

Predict categorical responses on new data given the fitted model input.

#### Usage

```
## S3 method for class 'catch'
predict(object, newx, z = NULL, ztest = NULL, gamma = NULL, ...)
```
#### <span id="page-11-0"></span>**Arguments**

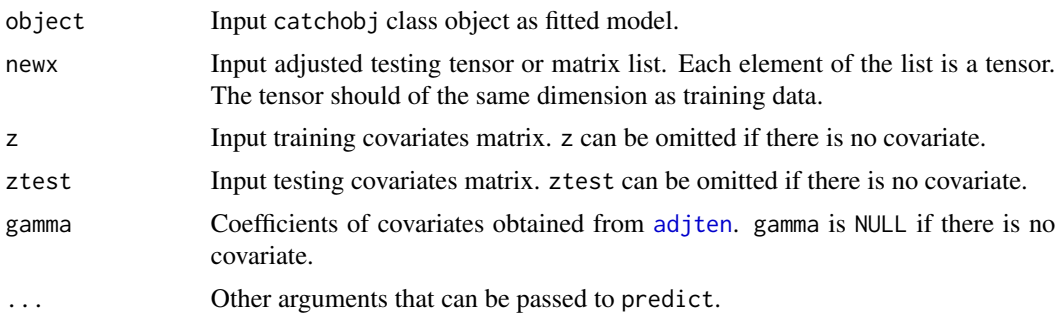

## Details

The function fits LDA model on selected discriminant vectors. Call predict or predict.catch to perform predictions.

There are two ways to make predictions. One way is to directly predict at the same time as fitting model by [catch](#page-2-1) since [predict.catch](#page-10-1) has already been embedded in [catch](#page-2-1) and it will predicts response when testing data is provided. The other way is to first use [adjten](#page-1-1) to adjuste tensor and [catch](#page-2-1) to fit model. [predict.catch](#page-10-1) will take the input adjusted tensor list newx, covariate coefficient gamma from [adjten](#page-1-1) and the fitted model from [catch](#page-2-1) to perform prediction. The prediction is identical to providing [catch](#page-2-1) testing data.

#### Value

pred Predicted response of newx for each lambda in model object.

## Author(s)

Yuqing Pan, Qing Mai, Xin Zhang

#### References

Pan, Y., Mai, Q., and Zhang, X. (2018) *Covariate-Adjusted Tensor Classification in High-Dimensions*, arXiv:1805.04421.

## See Also

[catch](#page-2-1), [adjten](#page-1-1)

#### Examples

```
#generate training data
n <- 20
p \le -4k < -2nvars <- p*p*p
x \leftarrow \text{array}(list(), n)vec_x <- matrix(rnorm(n*nvars),nrow=n,ncol=nvars)
vec_x[1:10,] <- vec_x[1:10,]+2
```
## predict.catch 13

```
z <- matrix(rnorm(n*2),nrow=n,ncol=2)
z[1:10,] \leftarrow z[1:10,]+0.5y <- c(rep(1,10),rep(2,10))
for (i \text{ in } 1:n)x[[i]] \leftarrow array(vec_x[i],],dim=c(p,p,p))}
#generate testing data
newx <- array(list(),n)
vec_newx <- matrix(rnorm(n*nvars),nrow=n,ncol=nvars)
vec_newx[1:10,] <- vec_newx[1:10,]+2
newz <- matrix(rnorm(n*2),nrow=n,ncol=2)
newz[1:10,] <- newz[1:10,]+0.5
for (i \text{ in } 1:n)newx[[i]] <- array(vec_newx[i,],dim=c(p,p,p))
}
#Make adjustment and fit model
obj <- adjten(x, z, y, newx, newz)
fit \leq catch(x, z, y)#Predict
pred <- predict.catch(fit, obj$testxres, z, newz, obj$gamma)
```
#The adjusting, fitting model and predicting step can also be completed #by one command. pred <- catch(x, z, y, newx, newz)\$pred

# <span id="page-13-0"></span>Index

∗ datasets csa, [9](#page-8-0)

adjten, *[2](#page-1-0)*, [2,](#page-1-0) *[5,](#page-4-0) [6](#page-5-0)*, *[12](#page-11-0)*

catch, *[3](#page-2-0)*, [3,](#page-2-0) *[5](#page-4-0)*, *[7,](#page-6-0) [8](#page-7-0)*, *[10](#page-9-0)[–12](#page-11-0)* catch\_matrix, *[7](#page-6-0)*, [7](#page-6-0) csa, [9](#page-8-0) cv.catch, *[6](#page-5-0)*, *[10](#page-9-0)*, [10](#page-9-0)

predict.catch, *[5,](#page-4-0) [6](#page-5-0)*, [11,](#page-10-0) *[12](#page-11-0)*